## ČÍSLO 122 | ŘÍJEN/LISTOPAD 2013

30

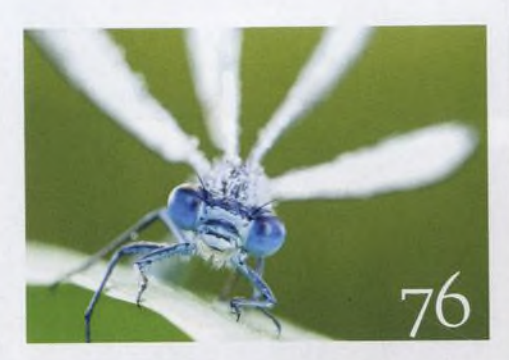

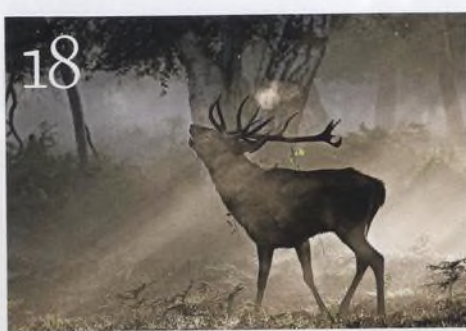

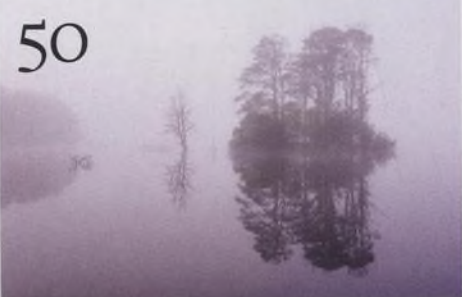

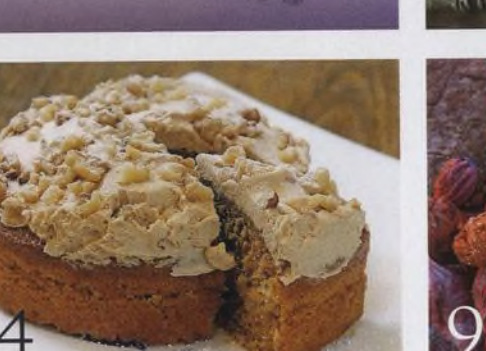

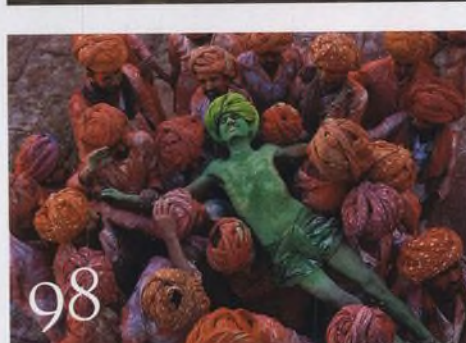

## Fotovýbava

Panasonic G6 Zatím nejlepší Panasonic?

Dálkové ovladače Kterýje nejlepší?

Zoner Photo Studio 16 PRO Vyplatí se upgrade?

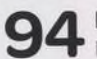

Monopody Poradíme vám, jaký si vybrat

Epson L800 Nejúspornějšífototiskárna na trhu

Minirecenze Testujeme zajímavé příslušenství • 10 věcí, kterými se můžete bavit I C Připravili jsme pro vás deset fotografických témat, která můžete vyzkoušet tento měsíc

64

Srdečné pozdravy z konce světa W Markéta Navrátilová se pravidelně vrac na legendárnícyklistický závod Tour de France

O Bud'te kreativní W Vypněte automatiku a pusťte se do objevování nových možností. Poradíme, jak na to...

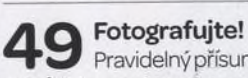

Pravidelný přísun osvědčených rad a tipů, jak co nejlépe fotografovat zrcadlovkou

**C** *A* Fotoléčite

Pomohli jsme naší čtenářce, která si nevěděla radysfotografovánímjídla

Velký rozhovor Digitálního fota / O Krajinára makrofotografRossHoddinott o své cestě na vrchol a o obavách z budoucnosti

Škola Photoshopu Skola Priotos Hope<br>Vašek Chaloupka pro vás připravil video, které volně navazuje na jeho úspěšný seriál Photoshop pro fotografy. Dozvíte se v něm, kdy jsou cesty efektivnější než masky a jak mistrně ovládnout nástroj Pero. Kromě toho jsme pro vás připravili dalšívideotutorialy - o úpravách fotografiíve Photoshopu (efektivníúprava RAW, vytváření stylových montáží). A také vám ukážeme nejlepší funkce nové verze Lightroomu.

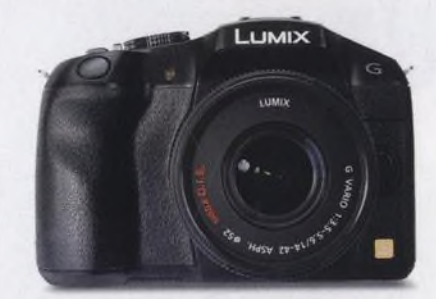

Nezbytnosti

Příběh obálky Haakon Nygárd o fotografii na obálce

**10** Hledáček **I O Hledáček**<br>I O Vašenázory na časopis a fotografi

> Vaše snímky Galerie fotografií našich čtenářů

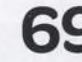

Příště Podívejte se, co chystáme na příště

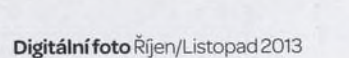

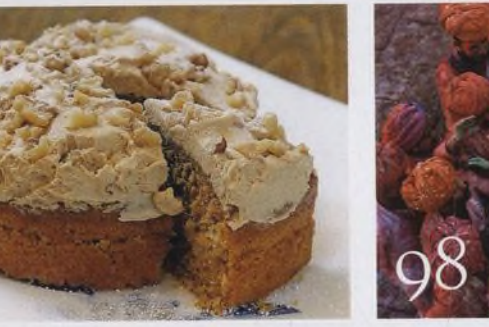

60